## **Backlog RM - Fonctionnalité #28251**

## **[Socle][Relation] Donner la possibilité de créer une relation entre deux archives via l'ihm**

11/03/2024 14:25 - Jérôme BOUCHER

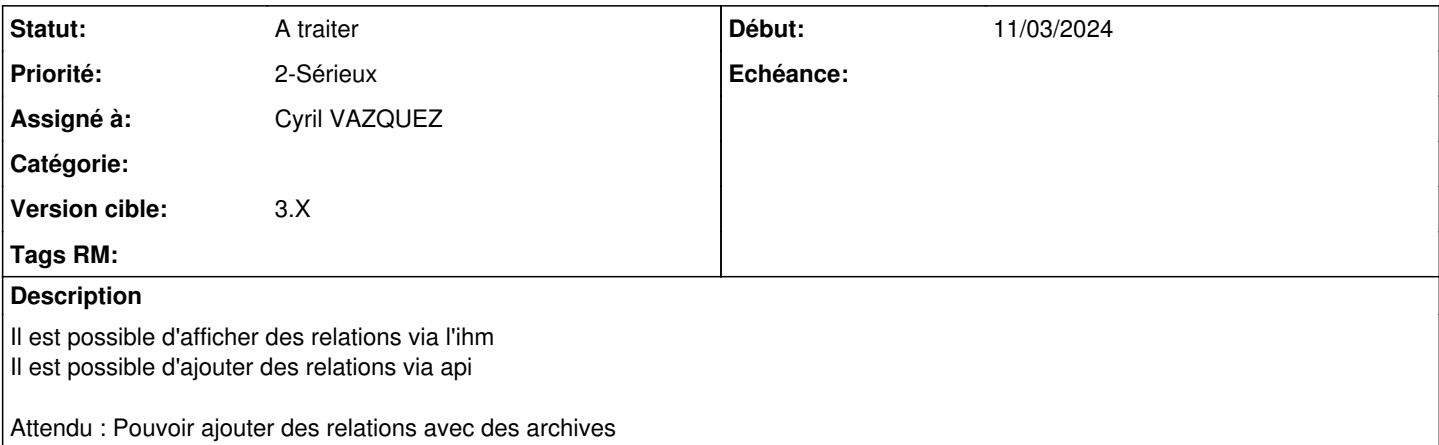